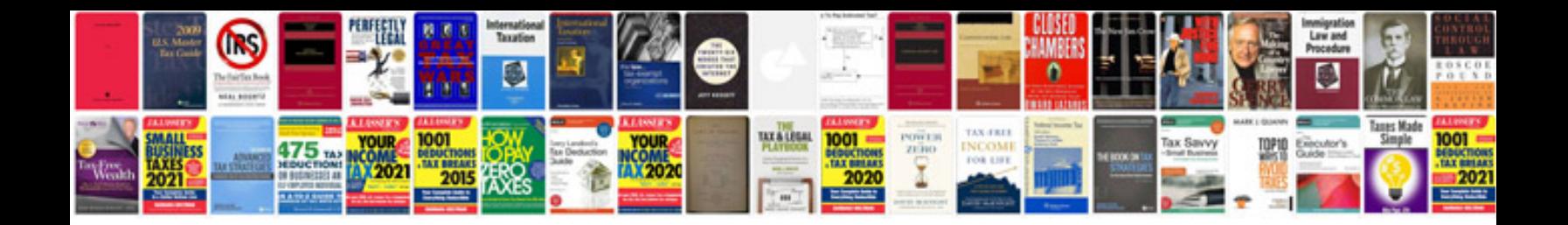

**Tb skin test documentation form**

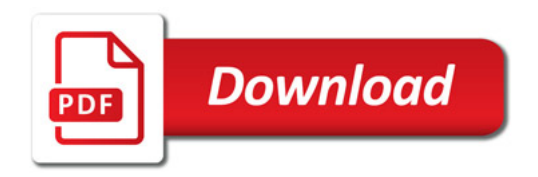

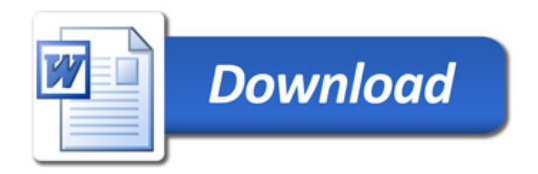